## Package 'outliertree'

August 6, 2022

Type Package

Title Explainable Outlier Detection Through Decision Tree Conditioning

Version 1.8.1-1

Author David Cortes

Maintainer David Cortes <david.cortes.rivera@gmail.com>

URL <https://github.com/david-cortes/outliertree>

BugReports <https://github.com/david-cortes/outliertree/issues>

Description Outlier detection method that flags suspicious values within observations, constrasting them against the normal values in a user-readable format, potentially describing conditions within the data that make a given outlier more rare. Full procedure is described in Cortes (2020) [<arXiv:2001.00636>](https://arxiv.org/abs/2001.00636). Loosely based on the 'GritBot' <<https://www.rulequest.com/gritbot-info.html>> software.

License GPL  $(>= 3)$ 

**Imports** Rcpp  $(>= 1.0.1)$ 

**Depends**  $R (= 3.5.0)$ 

Suggests knitr, rmarkdown, kableExtra, data.table

LinkingTo Rcpp, Rcereal

LazyData true

VignetteBuilder knitr

RoxygenNote 7.1.2

NeedsCompilation yes

Repository CRAN

Date/Publication 2022-08-06 20:00:02 UTC

## R topics documented:

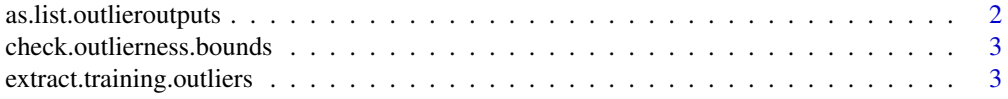

#### <span id="page-1-0"></span>2 as.list.outlieroutputs

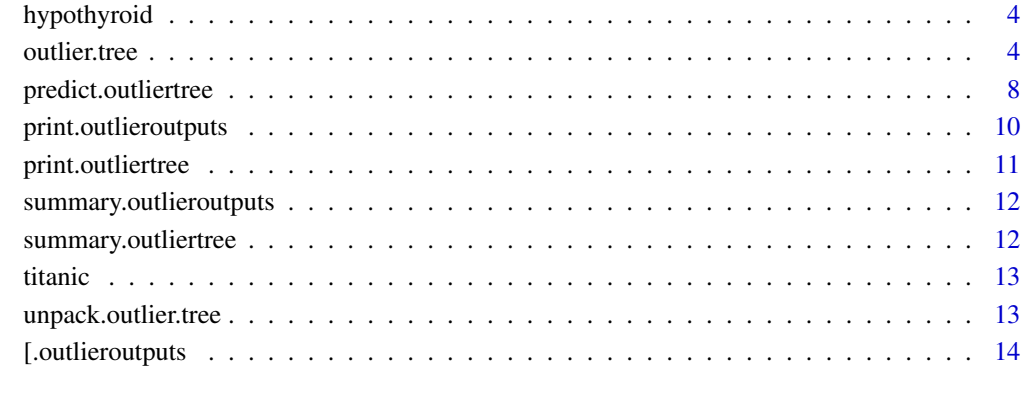

#### **Index** the contract of the contract of the contract of the contract of the contract of the contract of the contract of the contract of the contract of the contract of the contract of the contract of the contract of the co

as.list.outlieroutputs

*Convert outlier outputs to R list*

#### Description

Converts outliers results (an object as returned from [predict.outliertree](#page-7-1) or from [extract.training.outliers\)](#page-2-1) to an R list which can be modified programatically.

#### Usage

## S3 method for class 'outlieroutputs' as.list $(x, \ldots)$ 

#### Arguments

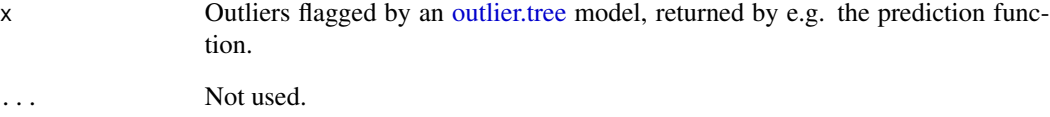

#### Value

The same outliers as a list of lists.

<span id="page-2-0"></span>check.outlierness.bounds

*Check values that could potentially flag an observation as outlier*

#### Description

Returns, for each numeric/date/timestamp column, a range of values \*outside\* of which observations could potentially be flagged as being an outlier in some cluster, and for categorical/ordinal/boolean columns, the factor levels that can be flagged as being an outlier in some cluster. If the lower bound is higher than the upper bound, it means any value can potentially be flagged as outlier.

#### Usage

check.outlierness.bounds(outlier\_tree\_model)

#### Arguments

outlier\_tree\_model

An Outlier Tree model object as generated by 'outlier.tree'.

#### Value

A list with column as the names and the bounds or categories as values.

```
extract.training.outliers
```
*Extract outliers found in training data*

#### Description

Extracts outliers from a model generated by 'outlier.tree' if it was passed parameter 'save\_outliers'  $=$  'TRUE'.

#### Usage

```
extract.training.outliers(outlier_tree_model)
```
#### Arguments

```
outlier_tree_model
```
An Outlier Tree object as returned by 'outlier.tree'.

#### Value

A data frame with the outliers, which can be pretty-printed by function 'print' from this same package.

<span id="page-3-2"></span><span id="page-3-0"></span>

#### Description

This data contains several obvious outliers from misspellings in data entry. From Garavan Institute. For more details see link at the bottom.

#### Usage

data(hypothyroid)

#### Format

An object of class data. frame with 2772 rows and 23 columns.

#### Source

<http://archive.ics.uci.edu/ml/datasets/thyroid+disease>

<span id="page-3-1"></span>outlier.tree *Outlier Tree*

#### Description

Fit Outlier Tree model to normal data with perhaps some outliers.

#### Usage

```
outlier.tree(
  df,
  max\_depth = 4L,
 min\_gain = 0.01,z_{\text{norm}} = 2.67,
  z_utlier = 8,
  pct_outliers = 0.01,
 min_size_numeric = 25L,
  min_size_categ = 50L,
  categ_split = "binarize",
  categ_outliers = "tail",
  numeric_split = "raw",
  cols_ignore = NULL,
  follow_all = FALSE,
  gain_as_pct = TRUE,
  save_outliers = FALSE,
  outliers_print = 10L,
```
## outlier.tree 5

```
min_decimals = 2L,
 nthreads = parallel::detectCores()
\mathcal{L}
```
## Arguments

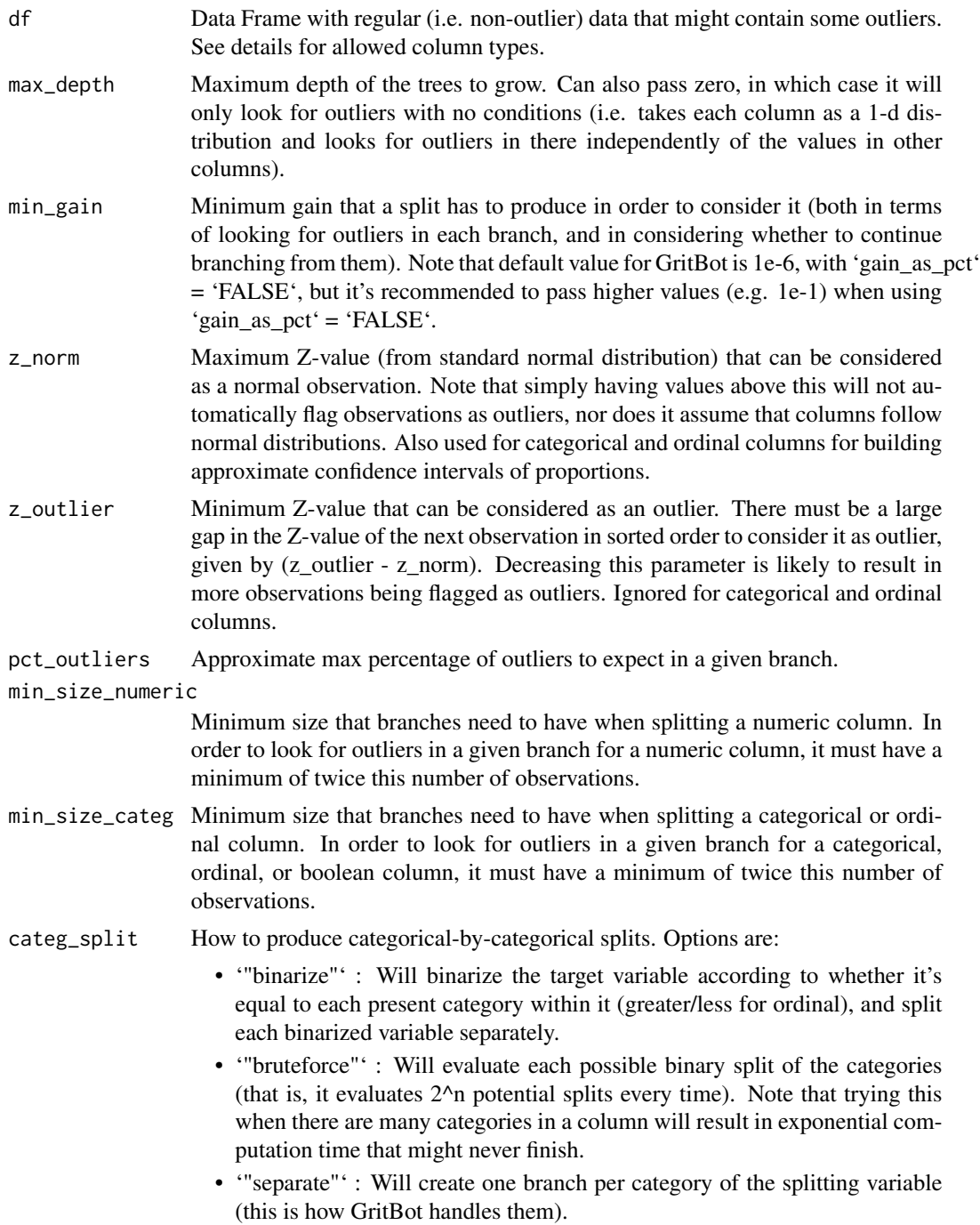

categ\_outliers How to look for outliers in categorical variables. Options are:

- '"tail"' : Will try to flag outliers if there is a large gap between proportions in sorted order, and this gap is unexpected given the prior probabilities. Such criteria tends to sometimes flag too many uninteresting outliers, but is able to detect more cases and recognize outliers when there is no single dominant category.
- "majority": Will calculate an equivalent to z-value according to the number of observations that do not belong to the non-majority class, according to formula '(n-n\_maj)/(n  $*$  p\_prior) < 1/z\_outlier^2'. Such criteria tends to miss many interesting outliers and will only be able to flag outliers in large sample sizes. This is the approach used by GritBot.
- numeric\_split How to determine the split point in numeric variables. Options are:
	- '"mid"' : Will calculate the midpoint between the largest observation that goes to the '<=' branch and the smallest observation that goes to the '>' branch.
	- '"raw"' : Will set the split point as the value of the largest observation that goes to the '<=' branch.

This doesn't affect how outliers are determined in the training data passed in 'df', but it does affect the way in which they are presented and the way in which new outliers are detected when using 'predict'. '"mid"' is recommended for continuous-valued variables, while '"raw"' will provide more readable explanations for counts data at the expense of perhaps slightly worse generalizability to unseen data.

- cols\_ignore Vector containing columns which will not be split, but will be evaluated for usage in splitting other columns. Can pass either a logical (boolean) vector with the same number of columns as 'df', or a character vector of column names (must match with those of 'df'). Pass 'NULL' to use all columns.
- follow\_all Whether to continue branching from each split that meets the size and gain criteria. This will produce exponentially many more branches, and if depth is large, might take forever to finish. Will also produce a lot more spurious outiers. Not recommended.
- gain\_as\_pct Whether the minimum gain above should be taken in absolute terms, or as a percentage of the standard deviation (for numerical columns) or shannon entropy (for categorical columns). Taking it in absolute terms will prefer making more splits on columns that have a large variance, while taking it as a percentage might be more restrictive on them and might create deeper trees in some columns. For GritBot this parameter would always be 'FALSE'. Recommended to pass higher values for 'min\_gain' when passing 'FALSE' here. Not that when 'gain as pct' = 'FALSE', the results will be sensitive to the scales of variables.
- save\_outliers Whether to store outliers detected in 'df' in the object that is returned. These outliers can then be extracted from the returned object through function 'extract.training.outliers'.
- outliers\_print Maximum number of flagged outliers in the training data to print after fitting the model. Pass zero or 'NULL' to avoid printing any. Outliers can be printed from resulting data frame afterwards through the 'predict' method, or through

#### <span id="page-6-0"></span>outlier.tree 7

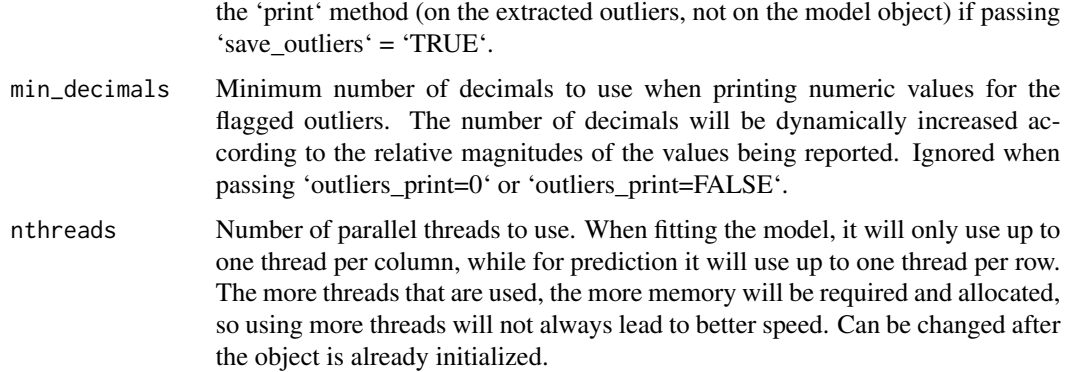

#### Details

Explainable outlier detection through decision-tree grouping. Tries to detect outliers by generating decision trees that attempt to "predict" the values of each column based on each other column, testing in each branch of every tried split (if it meets some minimum criteria) whether there are observations that seem too distant from the others in a 1-D distribution for the column that the split tries to "predict" (unlike other methods, this will not generate a score for each observation).

Splits are based on gain, while outlierness is based on confidence intervals. Similar in spirit to the GritBot software developed by RuleQuest research.

Supports columns of types numeric (either as type 'numeric' or 'integer'), categorical (either as type 'character' or 'factor' with unordered levels), boolean (as type 'logical'), and ordinal (as type 'factor' with ordered levels as checked by 'is.ordered'). Can handle missing values in any of them. Can also pass dates/timestamps that will get converted to numeric but shown as dates/timestamps in the output. Offers option to set columns to be used only for generating conditions without looking at outliers in them.

Infinite values will be taken into consideration when the column is used to split another column (that is, +inf will go into the branch that is greater than something, -inf into the other branch), but when a column is the target of the split, they will be taken as missing - that is, it will not report infinite values as outliers.

#### Value

An object with the fitted model that can be used to detect more outliers in new data, and from which outliers in the training data can be extracted (when passing 'save\_outliers' = 'TRUE').

#### References

- GritBot software: <https://www.rulequest.com/gritbot-info.html>
- Cortes, David. "Explainable outlier detection through decision tree conditioning." arXiv preprint arXiv:2001.00636 (2020).

#### See Also

[predict.outliertree](#page-7-1) [extract.training.outliers](#page-2-1) [hypothyroid](#page-3-2) [unpack.outlier.tree](#page-12-1)

#### Examples

```
library(outliertree)
### example dataset with interesting outliers
data(hypothyroid)
### fit the model and get a print of outliers
model <- outlier.tree(hypothyroid,
  outliers_print=10,
  save_outliers=TRUE,
 nthreads=1)
### extract outlier info as R list
outliers <- extract.training.outliers(model)
summary(outliers)
### information for row 745 (list of lists)
outliers[[745]]
### outliers can be sliced too
outliers[700:1000]
### use custom row names
df.w.names <- hypothyroid
row.names(df.w.names) <- paste0("rownum", 1:nrow(hypothyroid))
outliers.w.names <- predict(model, df.w.names, return_outliers=TRUE)
outliers.w.names[["rownum745"]]
```
<span id="page-7-1"></span>predict.outliertree *Predict method for Outlier Tree*

#### Description

Predict method for Outlier Tree

#### Usage

```
## S3 method for class 'outliertree'
predict(
  object,
  newdata,
  outliers_print = 15L,
  min_decimals = 2L,
  return_outliers = TRUE,
  ...
\mathcal{L}
```
<span id="page-7-0"></span>

#### <span id="page-8-0"></span>predict.outliertree 9

#### Arguments

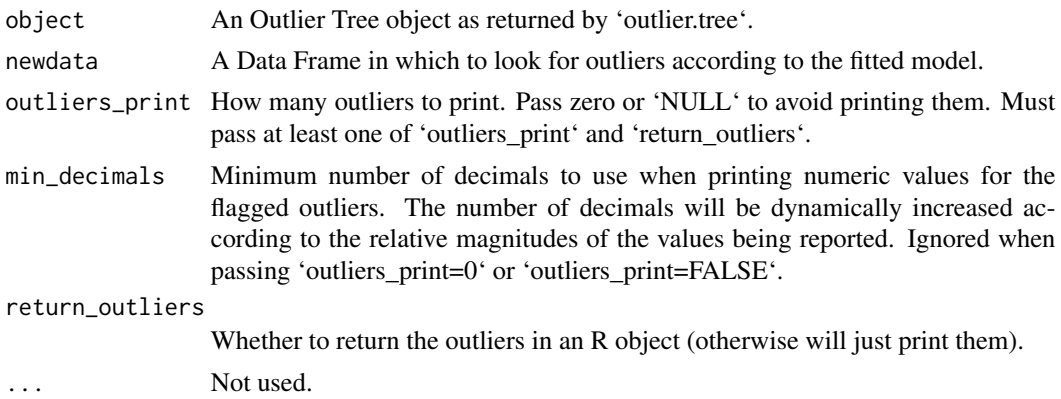

#### Details

Note that after loading a serialized object from 'outlier.tree' through 'readRDS' or 'load', it will only de-serialize the underlying C++ object upon running 'predict' or 'print', so the first run will be slower, while subsequent runs will be faster as the C++ object will already be in-memory.

#### Value

If passing 'return\_outliers' = 'TRUE', will return a list of lists with the outliers and their information (each row is an entry in the first list, with the same names as the rows in the input data frame), which can be printed into a human-readable format after-the-fact through functions 'print' and 'summary' (they do the same thing). Otherwise, will not return anything, but will print the outliers if any are detected. Note that, while the object that is returned will display a short summary of only some observations when printing it in the console, it actually contains information for all rows, and can be subsetted to obtain information specific to one row.

#### See Also

[outlier.tree](#page-3-1) [print.outlieroutputs](#page-9-1) [unpack.outlier.tree](#page-12-1)

#### Examples

df\_test = data.frame(

```
library(outliertree)
### random data frame with an obvious outlier
nrows = 100set.seed(1)
df = data.frame(
   numeric\_coll = c(rnorm(nrows - 1), 1e6),numeric_col2 = rgamma(nrows, 1),
    categ_col = sample(c('categA', 'categB', 'categC'),
        size = nrows, replace = TRUE)
    )
### test data frame with another obvious outlier
nrows_test = 50
```

```
numeric_col1 = rnorm(nrows_test),
   numeric\_col2 = c(-1e6, rgamma(nrows\_test - 1, 1)),categ_col = sample(c('categA', 'categB', 'categC'),
       size = nrows_test, replace = TRUE)
)
### fit model on training data
outliers_model = outlier.tree(df, outliers_print=FALSE, nthreads=1)
### find the test outlier
test_outliers = predict(outliers_model, df_test,
    outliers_print = 1, return_outliers = TRUE)
### retrieve the outlier info (for row 1) as an R list
test_outliers[[1]]
### to turn it into a 6-column table:
# dt = t(data.table::as.data.table(test_outliers))
```
<span id="page-9-1"></span>print.outlieroutputs *Print outliers in human-readable format*

#### Description

Pretty-prints outliers as output by the 'predict' function from an Outlier Tree model (as generated by function 'outlier.tree'), or by 'extract.training.outliers'. Same as function 'summary'.

#### Usage

```
## S3 method for class 'outlieroutputs'
print(x, outliers\_print = 15L, min\_decimals = 2L, only\_these\_rows = NULL, ...)
```
#### Arguments

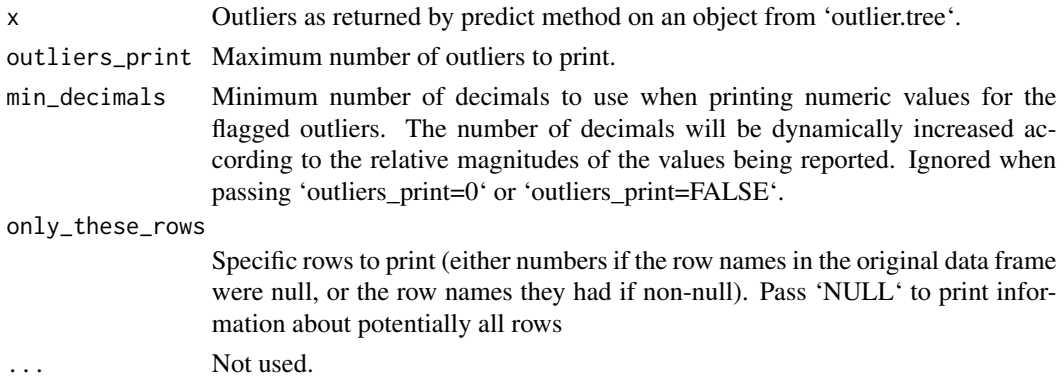

#### Value

The same input 'x' that was passed (as 'invisible').

#### <span id="page-10-0"></span>print.outliertree 11

#### See Also

[outlier.tree](#page-3-1) [predict.outliertree](#page-7-1)

#### Examples

```
### Example re-printing results for selected rows
library(outliertree)
data("hypothyroid")
### Fit model
otree <- outlier.tree(hypothyroid,
  nthreads=1,
  outliers_print=0)
### Store predictions
pred <- predict(otree,
  hypothyroid,
  outliers_print=0,
  return_outliers=TRUE)
### Print stored predictions
```

```
### Row 531 is an outlier, but 532 is not
print(pred, only_these_rows = c(531, 532))
```
<span id="page-10-1"></span>print.outliertree *Print summary information from Outlier Tree model*

#### Description

Displays general statistics from a fitted Outlier Tree model (same as 'summary'). For printing the outliers discovered, use function 'print' on the returned outliers (e.g. from 'predict'), not on the model object iself.

#### Usage

## S3 method for class 'outliertree'  $print(x, \ldots)$ 

#### Arguments

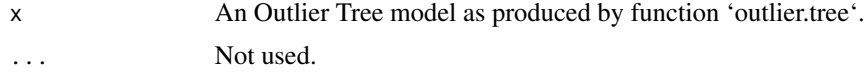

#### Details

Note that after loading a serialized object from 'outlier.tree' through 'readRDS' or 'load', it will only de-serialize the underlying C++ object upon running 'predict' or 'print', so the first run will be slower, while subsequent runs will be faster as the C++ object will already be in-memory.

#### <span id="page-11-0"></span>Value

The same input 'x' that was passed (as 'invisible').

summary.outlieroutputs

*Print outliers in human-readable format*

#### Description

Pretty-prints outliers as output by the 'predict' function from an Outlier Tree model (as generated by function 'outlier.tree'), or by 'extract.training.outliers'. Same as function 'print' (see the documentation of 'print' for more information about the parameters).

#### Usage

```
## S3 method for class 'outlieroutputs'
summary(object, outliers_print = 15, ...)
```
#### Arguments

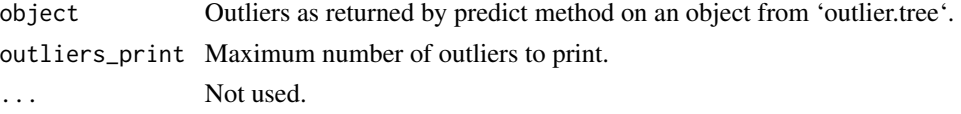

#### See Also

[print.outlieroutputs](#page-9-1)

summary.outliertree *Print summary information from Outlier Tree model*

#### Description

Displays general statistics from a fitted Outlier Tree model (same as 'print'). For printing the outliers discovered, use function 'print' on the returned outliers (e.g. from 'predict'), not on the model object iself.

#### Usage

```
## S3 method for class 'outliertree'
summary(object, ...)
```
#### Arguments

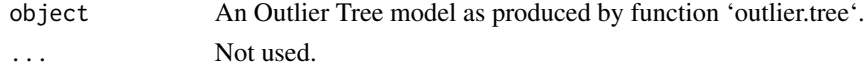

#### <span id="page-12-0"></span>titanic transference to the contract of the contract of the contract of the contract of the contract of the contract of the contract of the contract of the contract of the contract of the contract of the contract of the co

#### Value

The same input 'object' that was passed (as 'invisible').

#### See Also

[print.outliertree](#page-10-1)

titanic *Data about passengers of the RMS Titanic*

#### Description

This dataset contains information about 1,309 of the passengers who boarded the [RMS Titanic ship](https://en.wikipedia.org/wiki/Titanic) for its last trip in the year 1912 (spoiler: the ship doesn't reach its destination).

#### Usage

data(titanic)

#### Format

An object of class data.frame with 1309 rows and 14 columns.

#### Source

<https://github.com/jbryer/CompStats/raw/master/Data/titanic3.csv>

<span id="page-12-1"></span>unpack.outlier.tree *Unpack Outlier Tree model after de-serializing*

#### **Description**

After persisting an outlier tree model object through 'saveRDS', 'save', or restarting a session, the underlying C++ objects that constitute the outlier tree model and which live only on the C++ heap memory are not saved along, thus not restored after loading a saved model through 'readRDS' or 'load'.

The model object however keeps serialized versions of the C++ objects as raw bytes, from which the C++ objects can be reconstructed, and are done so automatically after calling 'predict', 'print', or 'summary' on the freshly-loaded object from 'readRDS' or 'load'.

This function allows de-serializing the object bytes without invoking any extra side effects or computations, akin to XGBoost's 'xgb.Booster.complete' or CatBoost's 'catboost.restore\_handle'.

#### Usage

unpack.outlier.tree(model)

#### <span id="page-13-0"></span>Arguments

model An Outlier Tree object as returned by 'outlier.tree', which has been just loaded from a disk file through 'readRDS', 'load', or a session restart.

#### Details

If the model is going to be used in a production system, it's possible after de-serialization to delete the raw bytes in order to save memory (e.g. 'otree\$obj\_from\_cpp\$serialized\_obj  $\lt$ - NULL'). The memory will however not be freed automatically, as it's managed by R's garbage collector.

#### Value

No return value. Object is modified in-place.

#### Examples

```
### Warning: this example will generate a temporary .Rds
### file in your temp folder, and will then delete it
library(outliertree)
set.seed(1)
df <- as.data.frame(matrix(rnorm(1000), nrow = 250))
otree <- outlier.tree(df, outliers_print=0, nthreads=1)
temp_file <- file.path(tempdir(), "otree.Rds")
saveRDS(otree, temp_file)
otree2 <- readRDS(temp_file)
file.remove(temp_file)
cat("Pointer after loading model is this: \n")
print(otree2$obj_from_cpp$ptr_model)
### now unpack the raw bytes
```

```
unpack.outlier.tree(otree2)
cat("Pointer after unpacking is this: \n")
print(otree2$obj_from_cpp$ptr_model)
```
[.outlieroutputs *Slice or sub-set outliers*

#### **Description**

Select given rows from outlier results.

#### Usage

## S3 method for class 'outlieroutputs' x[i]

## <span id="page-14-0"></span>[.outlieroutputs 15

## Arguments

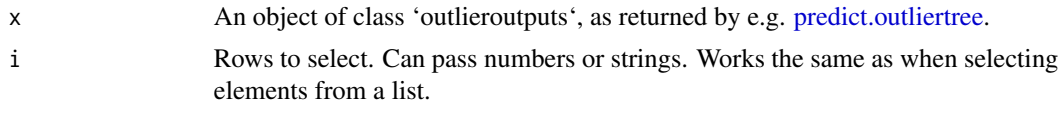

## Value

An object of class 'outlieroutputs' containing only the selected rows.

# <span id="page-15-0"></span>Index

∗ datasets hypothyroid, [4](#page-3-0) titanic, [13](#page-12-0) [.outlieroutputs, [14](#page-13-0)

as.list.outlieroutputs, [2](#page-1-0)

check.outlierness.bounds, [3](#page-2-0)

extract.training.outliers, *[2](#page-1-0)*, [3,](#page-2-0) *[7](#page-6-0)*

hypothyroid, [4,](#page-3-0) *[7](#page-6-0)*

outlier.tree, *[2](#page-1-0)*, [4,](#page-3-0) *[9](#page-8-0)*, *[11](#page-10-0)*

predict.outliertree, *[2](#page-1-0)*, *[7](#page-6-0)*, [8,](#page-7-0) *[11](#page-10-0)*, *[15](#page-14-0)* print.outlieroutputs, *[9](#page-8-0)*, [10,](#page-9-0) *[12](#page-11-0)* print.outliertree, [11,](#page-10-0) *[13](#page-12-0)*

summary.outlieroutputs, [12](#page-11-0) summary.outliertree, [12](#page-11-0)

titanic, [13](#page-12-0)

unpack.outlier.tree, *[7](#page-6-0)*, *[9](#page-8-0)*, [13](#page-12-0)